# Apply for a permit to use the City of Rochester Trademark

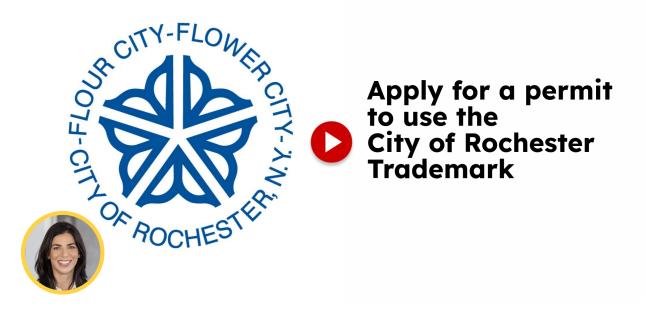

This guide will show you how to submit an application to use the City of Rochester logo.

Go to cityofrochester-tst.rhythmlabs.infor.com

### 01 Click "Trademark ApplicationsNon-Commercial and Commercial use of City trademark and logo."

Choose the option for "Trademark Applications" for both non-commercial and commercial use of the City trademark and logo.

|                                                                        | 1 My Account                                                                                                    |
|------------------------------------------------------------------------|----------------------------------------------------------------------------------------------------|
| My Homepage Submit New Application Look                                | tup Record                                                                                                    |
| Submit a New Record                                                    |                                                                                                    |
| City Requests<br>Choose from the list to report an issue or complaint. | Applications<br>Select the desired application from the list below.                                                                                                    |
| > Water                                                                | > DES Streets                                                                                                    |
|                                                                        | > Fire                                                                                                    |
|                                                                        | Single Trade Permits Single Trade Permits Overling Mechanical Licenses for HVAC fittings                                                                                               |
|                                                                        | Trademark Applications     Non-Commercial and Commercial use of City trademark and logo.                                                                                               |
|                                                                        | Electrical and Plumbing Permits Including Electrical, Electrical Reconnect, and Plumbing Permits                                                                                       |
|                                                                        | <ul> <li>Licensed Trades</li> <li>Click here if you want to apply for an Electrical License, Plumbing License, or Stationary<br/>Engineer - Refrigeration Operator License.</li> </ul> |
| <b>G</b>                                                               | Building Owners Building Owner and Vacant Building Registry Applications                                                                                                    |

#### 02 Click "Submit New Application"

Begin your application by clicking on "Submit New Application.

Learn more about logging into Civics for the first time

|    |                                                                                                    | <u>My Account</u> |  |
|----|----------------------------------------------------------------------------------------------------|-------------------|--|
|    | My Homepage Submit New Application                                                                                                    |                   |  |
|    | Welcome, EXAMPLE! My Profile MY FEES                                                                                                    | O                 |  |
|    | Address         Contact           123 Street Road         (123)456-7890           Rochester, NY 14504         biokottpv@shakklasers.com           \$0,000 |                   |  |
|    | Make Payment                                                                                                    |                   |  |
|    | Go to my, res<br>Go to my, payment history                                                                                                    |                   |  |
|    | My Projects                                                                                                    |                   |  |
| g. | Filter V Sitan All                                                                                                    |                   |  |
|    | Sort by Added Date                                                                                                    |                   |  |

#### 03 Click "Permit to use City Trademark"

Select "Permit to use City Trademark" to proceed with your application.

|    |                                                                        |                                                                                                    | 1 My Account  |
|----|------------------------------------------------------------------------|----------------------------------------------------------------------------------------------------|---------------|
|    | My Homepage Submit New Application Lookup Rec                          | ord                                                                                                    |               |
|    | Submit a New Record                                                    |                                                                                                    |               |
|    | City Requests<br>Choose from the list to report an issue or compliant. | Applications<br>Select the desired application from the list below.                                                                             |               |
|    | > Water                                                                | > DES Streets                                                                                                    |               |
|    |                                                                        | > Fire                                                                                                    |               |
|    |                                                                        | Single Trade Permits<br>Single Trade Permits covering Mechanical Licenses for HVAC fittings                                                     |               |
|    |                                                                        | Trademark Applications     Non-Commercial and Commercial use of City trademark and logo.                                                        |               |
|    |                                                                        | Permit to use City Trademark                                                                                                    |               |
|    | · · · · · · · · · · · · · · · · · · ·                                  | <ul> <li>Electrical and Plumbing Permits         Including Electrical, Electrical Reconnect, and Plumbing Permits     </li> </ul>               |               |
| g. |                                                                        | Licensed Trades     Click here if you want to apply for an Electrical License, Plumbing License,     Engineer - Refrigeration Operator License. | or Stationary |
|    |                                                                        | > Building Owners                                                                                                    |               |

#### 04 Click "Select"

Click on "Select" to choose the appropriate option.

| -            | Permit to use City Trademark                                                                                                    |   |
|--------------|----------------------------------------------------------------------------------------------------|---|
|              | Description (optional) ①                                                                                                    |   |
|              |                                                                                                    |   |
|              |                                                                                                    |   |
|              |                                                                                                    |   |
|              | 2000 characters left                                                                                                    |   |
|              | 2000 Character's reix                                                                                                    |   |
|              |                                                                                                    |   |
|              | Trademark Details                                                                                                    | ^ |
|              | Trademark Use Type * What will * ), be using the using the using t |   |
|              | Belect                                                                                                    |   |
|              |                                                                                                    |   |
|              |                                                                                                    |   |
|              |                                                                                                    |   |
|              | 100 characters left                                                                                                    |   |
|              | Where will you be selling/advertising the product/service containing the City logo?                                                                                                    |   |
|              | Websites and/or physical location                                                                                                    |   |
|              |                                                                                                    |   |
|              |                                                                                                    |   |
|              | 100 characters left                                                                                                    |   |
|              |                                                                                                    |   |
|              |                                                                                                    |   |
| ( <b>9</b> . |                                                                                                    |   |
|              | Self Certification                                                                                                    | ^ |

#### 05 Click "Commercial"

Select "Commercial" to specify the nature of logo usage.

|                | Permit to use City Trademark                                                        |   |  |
|----------------|-------------------------------------------------------------------------------------|---|--|
|                | Description (optional) ()                                                           |   |  |
|                |                                                                                     |   |  |
|                |                                                                                     |   |  |
|                |                                                                                     |   |  |
|                | 2000 characters left                                                                |   |  |
|                | Trademark Details                                                                   | ^ |  |
|                | Trademark Use Type * What will you be using the logo for? *                         |   |  |
|                | Select                                                                              |   |  |
|                |                                                                                     |   |  |
|                |                                                                                     |   |  |
|                | 100 characters left                                                                 |   |  |
|                | Where will you be selling/advertising the product/service containing the City logo? |   |  |
|                | Websites and/or physical location                                                   |   |  |
|                |                                                                                     |   |  |
|                |                                                                                     |   |  |
|                | 100 characters left                                                                 |   |  |
|                |                                                                                     |   |  |
| Q <sup>0</sup> |                                                                                     |   |  |
| <u>.</u>       | Self Certification                                                                  | ^ |  |

#### **06** Fill "Detail how you will be using the logo"

| · · · · · · · · · · · · · · · · · · · | Permit to use City Trademark                                                        |  |
|---------------------------------------|-------------------------------------------------------------------------------------|--|
|                                       | Description (optional) ()                                                           |  |
|                                       |                                                                                     |  |
|                                       |                                                                                     |  |
|                                       |                                                                                     |  |
| 1                                     | 2000 characters left                                                                |  |
|                                       | Trademark Details                                                                   |  |
|                                       | Trademark Use Type * What will you be using the logo for? *                         |  |
|                                       | Commercial                                                                          |  |
|                                       |                                                                                     |  |
|                                       | Where will you be selling/advertising the product/service containing the City logo? |  |
|                                       | Websites and/or physical location                                                   |  |
|                                       |                                                                                     |  |
|                                       |                                                                                     |  |
|                                       | 100 characters left                                                                 |  |
|                                       | 100 Characters int                                                                  |  |
|                                       |                                                                                     |  |
| 9.                                    |                                                                                     |  |
|                                       | Self Certification                                                                  |  |

Provide details on how the logo will be used in the designated field.

#### **07** Fill "List where you will be selling goods and services with the logo"

List the locations where goods and services featuring the logo will be sold.

|     | Permit to use City Trademark                                                        |                                        |   |
|-----|-------------------------------------------------------------------------------------|----------------------------------------|---|
|     | Description (optional)                                                              |                                        |   |
|     |                                                                                     |                                        |   |
|     |                                                                                     |                                        |   |
|     |                                                                                     |                                        |   |
|     | 2000 characters left                                                                |                                        |   |
|     |                                                                                     |                                        |   |
|     | Trademark Details                                                                   |                                        | ^ |
|     | Trademark Use Type *                                                                | What will you be using the logo for? * |   |
|     | Commercial                                                                          | Detail how you will be using the logo  |   |
|     |                                                                                     |                                        |   |
|     |                                                                                     |                                        |   |
|     |                                                                                     | 63 characters left                     |   |
|     | Where will you be selling/advertising the product/service containing the City logo? |                                        |   |
|     | List where you will be selling goods and services with the logo                     |                                        |   |
|     |                                                                                     |                                        |   |
|     |                                                                                     |                                        |   |
|     |                                                                                     |                                        |   |
|     |                                                                                     |                                        |   |
| q.º |                                                                                     |                                        |   |
|     | Self Certification                                                                  |                                        | ^ |

O8 Click "I hereby certify the above statements and all attachments, made by me, which form this application, are true to the best of my knowledge and belief."

Certify the accuracy of your statements and attachments by clicking the provided option.

|            | Trademark Details                                                                                                    |                                        | ·   |
|------------|----------------------------------------------------------------------------------------------------|----------------------------------------|-----|
|            | Trademark Use Type *                                                                                                    | What will you be using the logo for? * |     |
|            | Commercial                                                                                                    | Detail how you will be using the logo  |     |
|            |                                                                                                    |                                        |     |
|            |                                                                                                    |                                        |     |
|            |                                                                                                    | 63 characters left                     |     |
|            | Where will you be selling/advertising the product/service containing the City logo? List where you will be selling goods and services with the logo  |                                        |     |
|            |                                                                                                    |                                        |     |
|            |                                                                                                    |                                        |     |
|            | 37 characters left                                                                                                    |                                        |     |
|            |                                                                                                    |                                        |     |
|            |                                                                                                    |                                        |     |
|            | Self Certification                                                                                                    | •                                      | · / |
|            |                                                                                                    | Certification Date ①                   |     |
|            | I hereby certify the above statements and all attachments, made by me, which form this application, are true to the best of my knowledge and belief. | MM/DD/YYYY                             |     |
|            |                                                                                                    |                                        |     |
| <u>_</u> B | Applicant Information:                                                                                                    |                                        |     |
| 9.         |                                                                                                    |                                        |     |
|            | Additional Applicante ()                                                                                                    |                                        |     |

#### 09 Click "Save & Continue"

Save your progress by clicking on "Save & Continue.

|    | 37 characters left                                                                                                    |                             |                  |
|----|----------------------------------------------------------------------------------------------------|-----------------------------|------------------|
|    | Self Certification                                                                                                    |                             | ~                |
|    | I hereby certify the above statements and all attachments, made by me, which form this application, are true to the best of my knowledge and belief. | Certification Date ①        |                  |
|    | Applicant Information:                                                                                                    |                             |                  |
|    | Additional Applicants ()                                                                                                    |                             | Invite Applicant |
|    | There are no additional applicants to display here.                                                                                                  | <b>\</b>                    |                  |
|    |                                                                                                    | $\rightarrow$               | Savé & Continue  |
| g; | My Homepage Submit New Application                                                                                                    | Lookup Record Start Project |                  |

## 10 Click "I have read and agree to the above City of Rochester License Agreement and Trademark and Copyright Usage Guidelines."

Confirm your agreement to the terms by clicking on the specified statement.

|    | APPLY EVEN IF THE CITY OF ROCHESTER HAS BEEN WARNED OF SUCH DAMAGES. THIS LIMITATION SHALL ALSO APPLY EVEN IF A REMEDY FAILS OF ITS ESSENTIAL PURPOSE.                                                                                                    |  |
|----|----------------------------------------------------------------------------------------------------|--|
|    | IF YOU HAVE A CLAIM AGAINST THE CITY OF ROCHESTER THAT ARREES OUT OF THIS AGREEMENT OR IS OTHERWISE RELATED TO THE WEBSITE. THEN IN DO EVENT SHALL THE<br>AGGREGATE LIABILITY OF THE CITY OF ROCHESTER TO YOU BE MORE THAN THE GREATER OF, (A) THE AMOUNT YOU HAVE PAID THE CITY OF ROCHESTER FOR SERVICES RELATED<br>TO THE WEBSITE OVER THE PRECEDING TWELVE (D) MONTHS, OR (B) \$100.                                                                                                    |  |
|    | INDEMNIFICATION                                                                                                    |  |
|    | The licensee hereby agrees to delend, indemnity and save harmless the City of Rochester against any and all liability, loss, damage, suit, charge, attorney's fees and expenses of whatever kind or nature which the City may directly incur, or be required to pay by reason or in consequence of the Licensee. Is breach of this agreement, or intertinonally wrongful or negligent act or omission of the Licensee. Is dependent, equivalent, and the city may directly incur, or be required to pay by reason or in consequence of the Licensee. Is dependent, and the city may directly incur, or intertinonally wrongful or negligent act or omission of the Licensee agents, engineers, contractors. If a claim or action is mained or brought against the City and for which the Licensee may be responsible hereunder in whole or in part, then the Licensee shall be notified and shall handle or participate in the handling of the defense of such matter.                                                                                                    |  |
|    | GOVERNING LAW AND JURISDICTION                                                                                                    |  |
|    | This Agreement, and The City of Rochester's operation of the Website, shall be governed and interpreted in accordance with the laws of the United States and the State of New York. Any disputes arising out of this Policy shall be adjudicated in a court located in Monroe County, New York.                                                                                                    |  |
|    | OTHER LEGAL TERMS                                                                                                    |  |
|    | The failure of any party to issue (in any case or more instances) upon the performance of any provision of this Agreement shall not be construided as a water or releguisationed of any (party parts) and the standard or the constructed as a water or releguisationed or any (party parts) and the standard or the constructed as a water or releguisationed or any (party parts) and the standard or the constructed as a water or releguisationed or the standard or the standard or the s |  |
|    | I have read and agree to the above City of Rochester License Agreement and Trademark and Copyright Usage Guidelines.                                                                                                    |  |
|    |                                                                                                    |  |
|    | Applicant Information:                                                                                                    |  |
| g. | Additional Applicants ① Invite Applicant                                                                                                    |  |
|    | The area of the second sectors in the second second s                                                                                                    |  |

#### 11 Click "Save & Continue"

Proceed by clicking on "Save & Continue.

|    | The failure of any party to insist (in any one or more instances) upon the performance of any provision of this Agreement shall not be construed as a waiver or n<br>Agreement or of the future performance of such provision. In interpreting any provision of this Agreement, no presumption shall arise favoring or distavoring any<br>provision. If an arbitrator or court determines that any provision of this Agreement is userforcable (a) such unenforcable provision the extent networks<br>to the Agreement and leremain in fail force and effect, and (c) the arbitrator or court may so motify the unenforcable provision to the extent networks<br>does not create any third party beneficiary rights, except that to extent any provision provisions a release. Imitation, indemnification or other protection to any officer, employee, agent, member, manager or subsidiary of the City of R<br>deemed to also provide a release. Imitation, indemnification or other protection to any officer, employee, agent, member, manager or subsidiary of the City of R<br>Copyright Usage Cubelines. | party by virtue of the authorship of the<br>of this Agreement; (b) the remaining<br>to make it enforceable; This Agreement<br>of Rochester; such provision shall be |
|----|----------------------------------------------------------------------------------------------------|----------------------------------------------------------------------------------------------------|
|    | Applicant information:                                                                                                    |                                                                                                    |
|    | Additional Applicants ()                                                                                                    | Invite Applicant                                                                                                    |
|    | There are no additional applicants to display here.                                                                                                    |                                                                                                    |
|    | Fields hat optimized base                                                                                                    | ed on your input. Review the form before proceeding                                                                                                    |
| g: | My Homepage Submit New Application Lookup Record Start Project                                                                                                    |                                                                                                    |

#### 12 Click "Submit"

Finalize your application by clicking on "Submit.

|              | Licensee, its agents, employees or contractors. If a claim or action is made or brought against the Chy and for which the Licensee may be responsible hereunder in whole or in part, then the Licensee shall be notified and shall handle or participate in the handling of the defense of such matter.                                                                                                    |                 |
|--------------|----------------------------------------------------------------------------------------------------|-----------------|
|              | GOVERNING LAW AND JURISDICTION                                                                                                    |                 |
|              | This Agreement, and The Dity of Rochester's operation of the Website, shall be governed and interpreted in accordance with the laws of the United States and the State of New York. Any disputes aris<br>out of this Policy shall be adjudicated in a court located in Monoe County, New York.                                                                                                    | ng              |
|              | OTHER LEGAL TERMS                                                                                                    |                 |
|              | The failure of any party to insist (in any one or more instances) upon the performance of any provision of this Agreement shall not be construed as a waiver or relinquishment of any right granted in this<br>Agreement or of the future performance of such provision (in interpreting any provision of this Agreement; he presumption shall are burning or disducoring any party by virtue of the authorship of the<br>provision. If an authoration or out distribution of this Agreement; he interpreting any provision of this Agreement; he interpreting any provision of this Agreement; he interpreting any constant of any other presumptions that are also any provision of this Agreement; burning or advectably shall not affect any the provision of the Agreement; burning or advectably shall not affect any the prevision of the Agreement; burning or advectably shall not affect any the prevision of the Agreement; burning or advectably shall not affect any the prevision of the Agreement; burning or advectably shall not affect any the prevision of the Agreement; burning or advectably shall not affect any the prevision of the Agreement; burning or advectable; burning or advectable; burning or subsidiary of the City of Rochester. |                 |
|              | Ihave read and agree to the above City of Rochester License Agreement and Trademark and<br>Copyright Usage Guidelines.                                                                                                    |                 |
|              |                                                                                                    | bmit            |
|              | W <sup>OTY-FLOW</sup> My Homepage Submit New Application Lookup Record Start Project                                                                                                    |                 |
|              |                                                                                                    |                 |
| <b>9</b> , 3 |                                                                                                    | ty of Rochester |

#### 13 Click "Submit"

Confirm the submission by clicking on "Submit.

|   | An experience of a sequence is a sequence is the location of a sequence and the location of the location of th |               |
|---|----------------------------------------------------------------------------------------------------|---------------|
| œ |                                                                                                    | Qe effecture: |